# Завод «Самарский Стройфарфор» приглащает студентов и **ВЫПУСКНИКОВ НА ОТКРЫТЫЕ ВАКАНСИИ!**

### Готовы предложить трудоустройство на время летних каникул!

#### Слесарь-ремонтник

Требования: образование среднее специальное

График: пятидневная рабочая неделя, 2 выходных // день, ночь по 12 часов 2 **ВЫХОЛНЫХ** 

Оплата: повременно-премиальная 25 000 - 40 000 рублей

Основные обязанности: ремонт технологического оборудования на производстве

Контролер-приемщик фарфоровых, фаянсовых и керамических изделий (ОТК) Требования: образование среднее График: день, ночь по 12 часов, 2 выходных Оплата: сдельно-премиальная 22 000 - 30 000 рублей На время обучения: 16 500 рублей

Основные обязанности: визуальное определение наличия дефектов на сантехнике / керамогранитной плитке

### Мы гарантируем:

- официальное трудоустройство;
- белая з/п без задержек;
- компенсация спортивных занятий и вознаграждения за достижения в cnopre;
- наличие необходимой спецодежды;
- медпункт на территории предприятия;
- комплексный горячий обед (столовая на территории предприятия, затраты на обед частично компенсирует завод);
- доставка транспортом предприятия (различные маршруты из г. Самара, г. Кинель, пгт Стройкерамика, Петра-Дубрава, Алексеевка, мкр Крутые Ключи и др. близлежащие населенные пункты).

### Есть возможность получить новую профессию «с нуля»!

Наш адрес: пгт Стройкерамика, проезд автобусами 126, 474, 131, 480 остановка «Стройкерамика» или «Завод «Самарский Стройфарфор» Приемные дни: понедельник-пятница с 08:00 до 16:00 часов Контактные телефоны: 8 (846) 999-20-03; 8 (987) 911-12-34

Электронный адрес: onp@farphor.ru

Вы можете познакомиться с актуальными вакансиями: farphor.ru

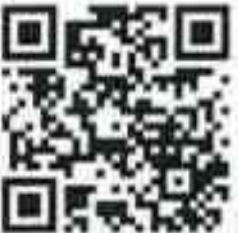

w vk.com/farphor samara **instagram.com/stroyfarphor** 

# <u>Завод «Самарский Стройфарфор» приглашает студентов и</u> выпускников на открытые вакансии!

#### Готовы предложить трудоустройство на время летних каникул!

Оператор-литейщик на автоматах и автоматических линиях Требования: образование среднее техническое График: день, ночь по 12 часов, 2 выходных Оплата: сдельно-премиальная 35 000 - 45 000 рублей На время обучения: 16 500 рублей Основные обязанности: отливка полуфабриката на машинах литья под давлением

Укладчик-упаковщик (цех керамогранитной плитки) Требования: образование среднее График: день, ночь по 12 часов, 2 выходных Оплата: сдельно-премиальная 28 000 - 36 000 рублей Основные обязанности: загрузка керамогранитной плитки на линию полировки // упаковка поддонов с керамогранитной плиткой, учет упакованной продукции

### Мы гарантируем:

- официальное трудоустройство;
- белая з/п без задержек;
- компенсация спортивных занятий и вознаграждения за достижения в спорте;
- наличие необходимой спецодежды;
- медпункт на территории предприятия;
- комплексный горячий обед (столовая на территории предприятия, затраты на обед частично компенсирует завод);
- доставка транспортом предприятия (различные маршруты из г. Самара, г. Кинель, пгт Стройкерамика, Петра-Дубрава, Алексеевка, мкр Крутые Ключи и др. близлежащие населенные пункты).

## <u>Есть возможность получить новую профессию «с нуля»!</u>

Наш адрес: пгт Стройкерамика, проезд автобусами 126, 474, 131, 480 остановка «Стройкерамика» или «Завод «Самарский Стройфарфор»

Приемные дни: понедельник-пятница с 08:00 до 16:00 часов Контактиые телефоны: 8 (846) 999-20-03; 8 (987) 911-12-34 Электронный адрес: onp@farphor.ru

Вы можете познакомиться с актуальными вакансиями: farphor.ru vk.com/farphor\_samara

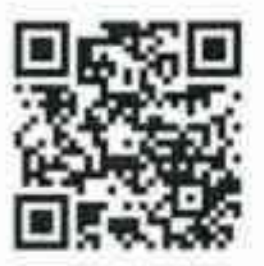

**instagram.com/stroyfarphor** 

# Завод «Самарский Стройфарфор» приглашает студентов и <u>ВЫПУСКНИКОВ НА ОТКРЫТЫЕ ВАКАНСИИ!</u>

### Готовы предложить трудоустройство на время летних каникул!

Электромонтер по ремонту и обслуживанию оборудования Требования: образование среднее, удостоверение группы допуска электробезопасности не ниже 3, знание устройства электродвигателя График: пятидневная рабочая неделя, 2 выходных Оплата: повременно-премиальная 25 000 - 33 600 рублей Основные обязанности: ремонт и обслуживание электрических систем и оборудования предприятия

#### Фрезеровщик

Требования: образование среднее техническое или среднее специальное, наличие документов подтверждающих квалификацию График: пятидневная рабочая неделя, 2 выходных Оплата: сдельно-премиальная 32 000 - 34 000 рублей Основные обязанности: изготовление и обработка фрезерных деталей на станке

### Мы гарантируем:

- официальное трудоустройство;
- белая з/п без задержек;
- компенсация спортивных занятий и вознаграждения за достижения в спорте;
- наличие необходимой спецодежды:
- медпункт на территории предприятия;
- комплексный горячий обед (столовая на территории предприятия, затраты на обед частично компенсирует завод);
- доставка транспортом предприятия (различные маршруты из г. Самара, г. Кинель, пгт Стройкерамика, Петра-Дубрава, Алексеевка, мкр Крутые Ключи и др. близлежащие населенные пункты).

## <u>Есть возможность получить новую профессию «с нуля»!</u>

Наш адрес: пгт Стройкерамика, проезд автобусами 126, 474, 131, 480 остановка «Стройкерамика» или «Завод «Самарский Стройфарфор» Приемные дни: понедельник-пятница с 08:00 до 16:00 часов Контактные телефоны: 8 (846) 999-20-03; 8 (987) 911-12-34 Электронный адрес: onp@farphor.ru

Вы можете познакомиться с актуальными вакансиями:

## farphor.ru

vk.com/farphor\_samara instagram.com/stroyfarphor

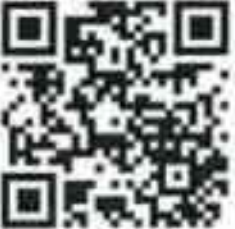